## **Expresso Livre Comunidade - Defeito #1149**

# **Incluir flag na common\_functions da PhpGwApi**

22/08/2022 10:04 h - Mauricio Luiz Viani

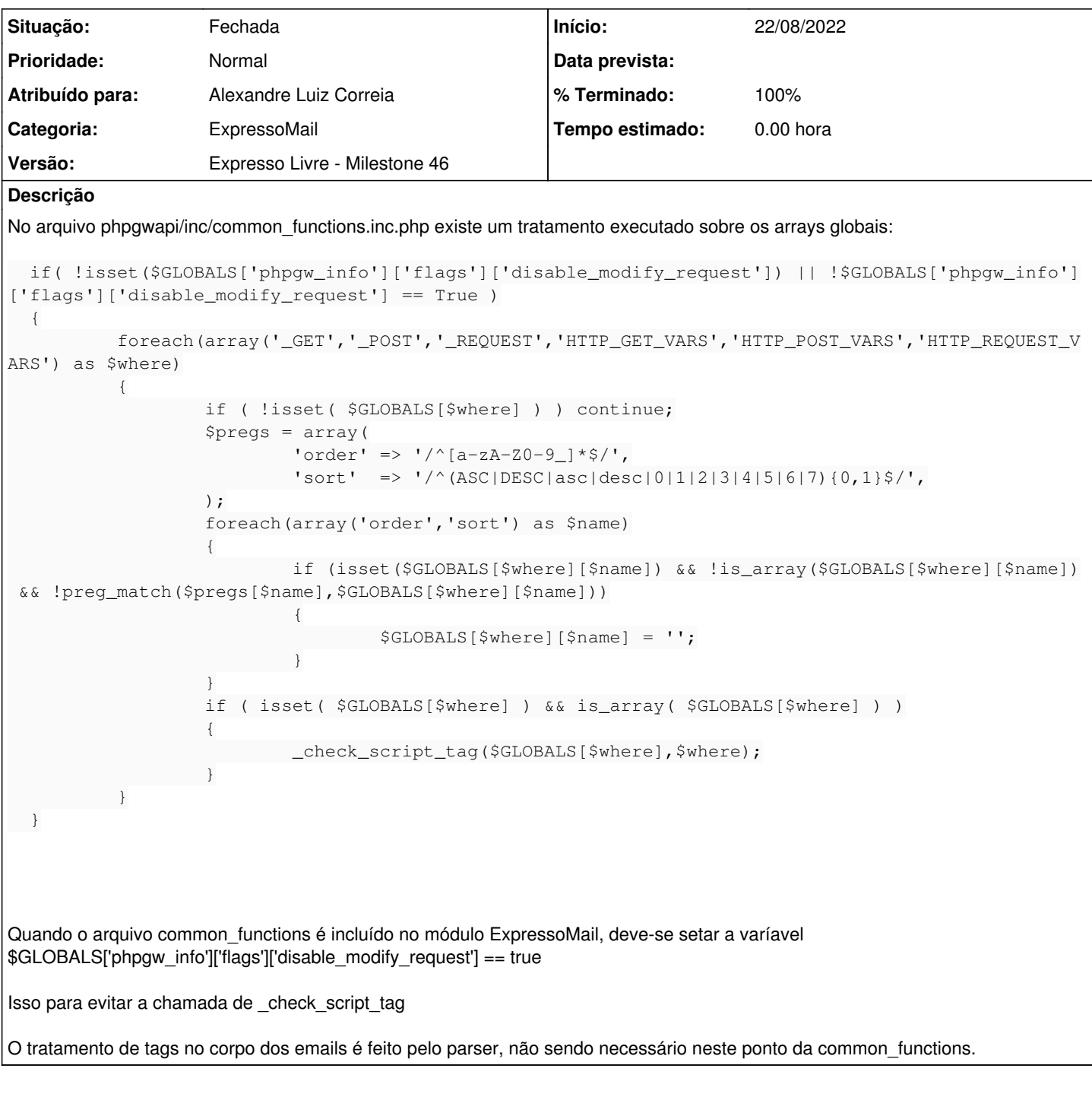

### **Revisões associadas**

**Revisão 188f4672 - 22/08/2022 15:23 h - Alexandre Luiz Correia**

Issue #1149 - Inserido no GLOBALS a posição 'disable\_modify\_request' = true.

#### **Histórico**

#### **#1 - 22/08/2022 15:23 h - Alexandre Luiz Correia**

*- % Terminado alterado de 0 para 80*

*- Situação alterado de Nova para Resolvida*

#### **#2 - 22/08/2022 15:32 h - Alexandre Luiz Correia**

*- Descrição atualizado(a)*

## **#3 - 29/08/2022 10:48 h - Mauricio Luiz Viani**

- *% Terminado alterado de 80 para 100*
- *Situação alterado de Resolvida para Fechada*